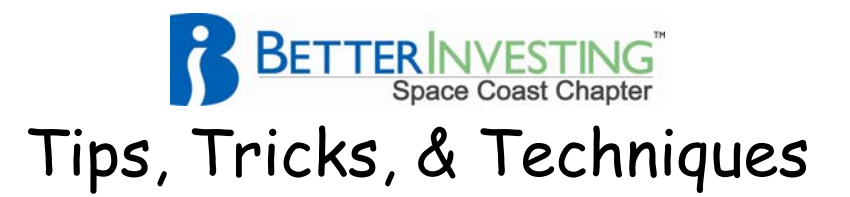

# **Undocumented Features in Toolkit**

With the release of Toolkit 5 it became incumbent to revisit the Undocumented Features of this software. The findings basically are that all from the earlier versions continue to function except for those that are no longer needed as they have been incorporated into version 5. Special features in Toolkit 6 are at the end.

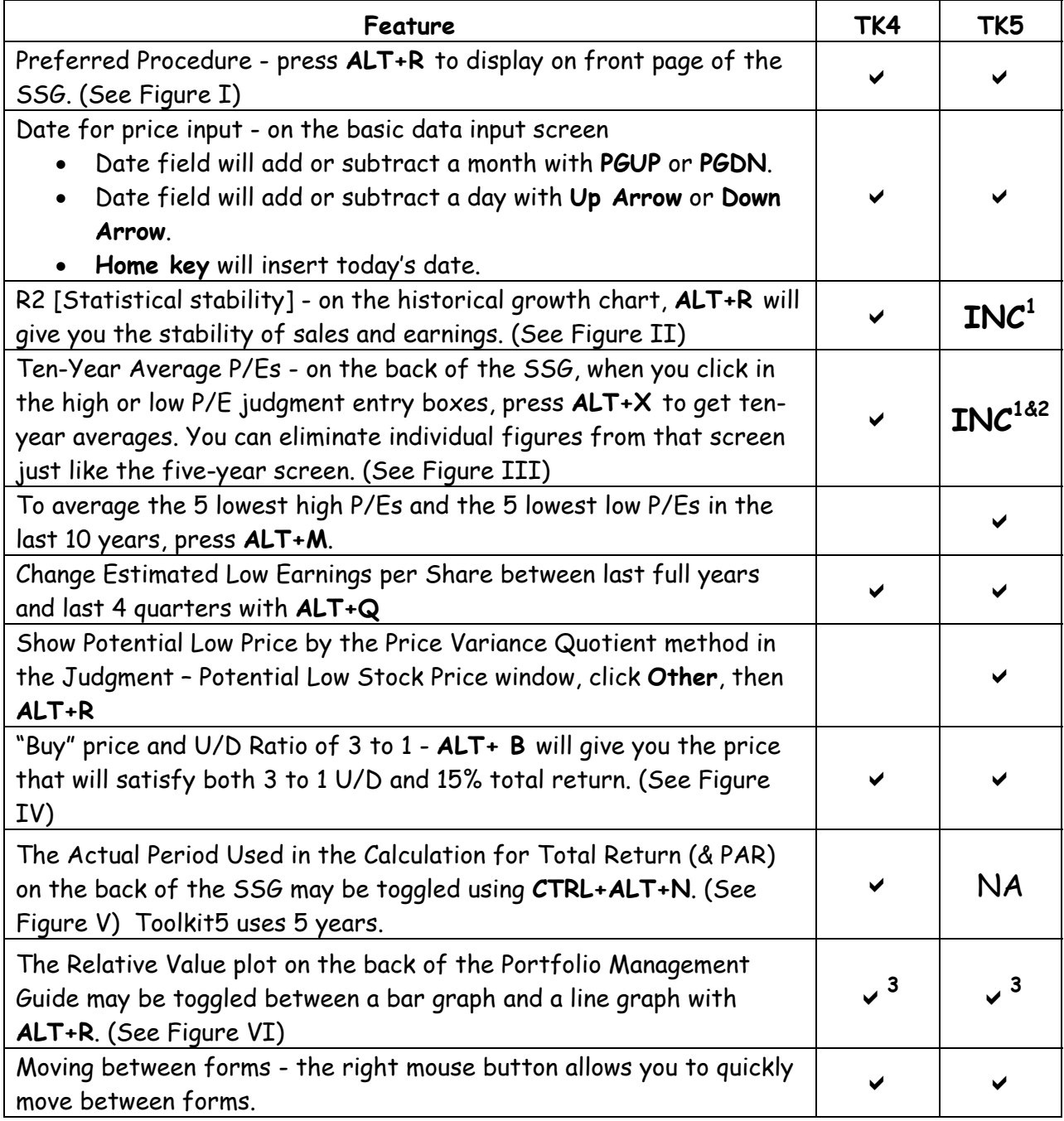

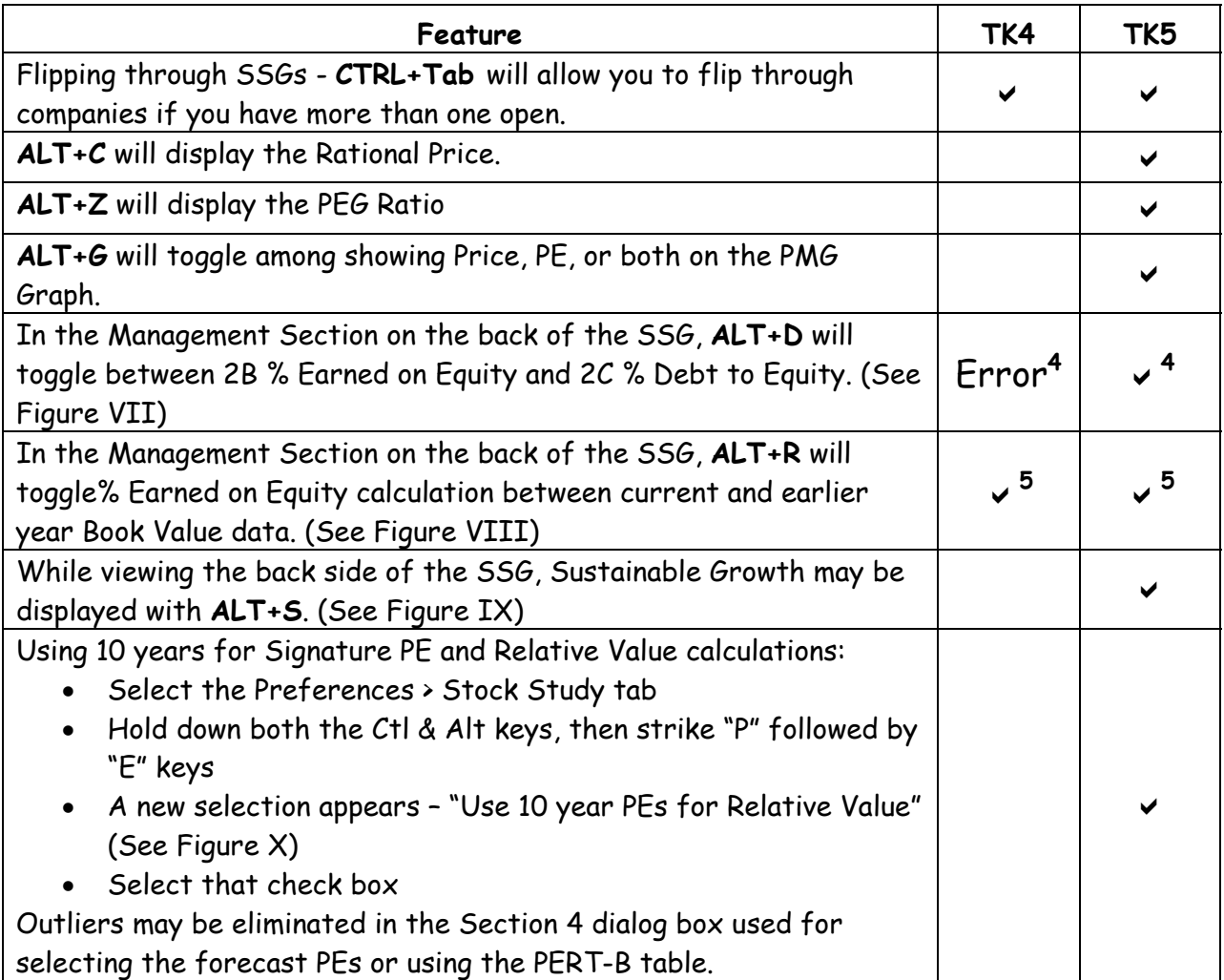

#### Notes:

- 1. INC Not required as the feature has been incorporated into TK5.
- 2. Outliers may be handled in the 10 year average screen.
- 3. TK5 uses 5 years for all studies.
- 4. This feature is recommended only for Advanced Users. It only works correctly on TK5 with data loaded from OPS; it can not be altered or changed. It has been reported that incorrect values are calculated in TK4 making this useful for TK5 only.
- 5. This feature is recommended only for Advanced Users. Read the writings of Ellis Traub for the rational for using prior year Book Value in the calculation.

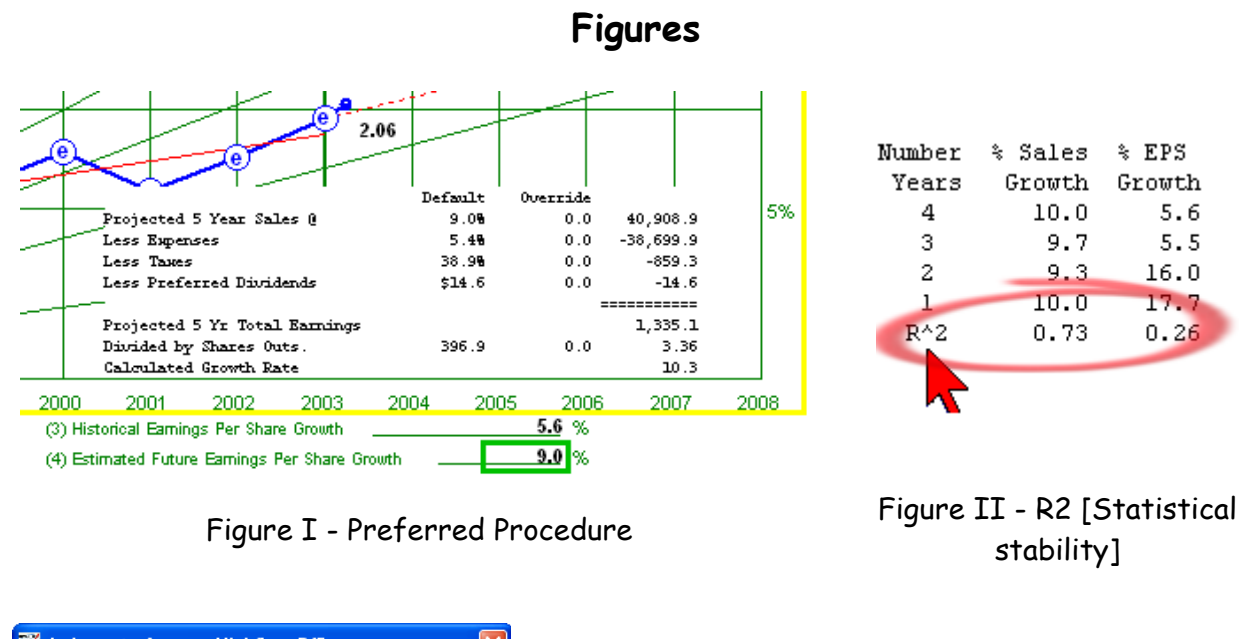

| 题 Judgment - Average High/Low P/L        | ×                |                                                                                                    |  |  |  |  |  |  |  |
|------------------------------------------|------------------|----------------------------------------------------------------------------------------------------|--|--|--|--|--|--|--|
| High PE<br>Low PE<br>Clear Outliers      |                  | $\times$<br><b>Calculate Potential Buy Price</b>                                                               |  |  |  |  |  |  |  |
| 15.3<br>10.8<br>1994                     |                  | IJ<br>The price that would satisfy both the risk (3-1 upside ratio) and reward (15% total return) is : \$31.36 |  |  |  |  |  |  |  |
| 1995<br><b>NMF</b><br><b>NMF</b>         |                  |                                                                                                    |  |  |  |  |  |  |  |
| 1996<br>12.9<br>21.7                     |                  | $\overline{OK}$                                                                                                |  |  |  |  |  |  |  |
| 1997<br>500.0<br>278.6                   |                  |                                                                                                    |  |  |  |  |  |  |  |
| 1998<br>24.2<br>44.4                     |                  |                                                                                                    |  |  |  |  |  |  |  |
| 1999<br>37.7<br>19.4                     |                  |                                                                                                    |  |  |  |  |  |  |  |
| 33.6<br>2000<br>15.4                     |                  | Figure IV - "Buy" price and U/D Ratio of 3 to 1                                                                |  |  |  |  |  |  |  |
| 15.0<br>2001<br>41.7                     |                  |                                                                                                    |  |  |  |  |  |  |  |
| 13.2<br>2002<br>20.4                     |                  |                                                                                                    |  |  |  |  |  |  |  |
| 2003<br>10.6<br>18.2                     |                  | P.A.R.<br>Tot. Ret.                                                                                            |  |  |  |  |  |  |  |
| 44.5<br>Average:<br>103.3                |                  | <b>Average Yield</b><br>0.8%<br>0.7%                                                                           |  |  |  |  |  |  |  |
| Use Section 3 Averages                   |                  | 9.1%<br>Annual Appreciation<br>6.0%                                                                            |  |  |  |  |  |  |  |
|                                          |                  |                                                                                                    |  |  |  |  |  |  |  |
| Use Average From Above                   |                  | 6.8%<br>% Compd Ann Rate of Ret<br>9.8%<br>gar 48071                                                           |  |  |  |  |  |  |  |
| Use Median                               |                  | (Actual Period used: 4.52 years.)                                                                              |  |  |  |  |  |  |  |
| 19.3<br>Estimated Future High P/E Ratio: |                  | Figure V - Actual Period Used                                                                                  |  |  |  |  |  |  |  |
| 14.7<br>Estimated Future Low P/E Ratio:  |                  |                                                                                                    |  |  |  |  |  |  |  |
|                                          |                  |                                                                                                    |  |  |  |  |  |  |  |
| Cancel<br>Οk                             | $\boldsymbol{B}$ |                                                                                                    |  |  |  |  |  |  |  |
|                                          |                  |                                                                                                    |  |  |  |  |  |  |  |

Figure III - Ten-Year Average P/Es

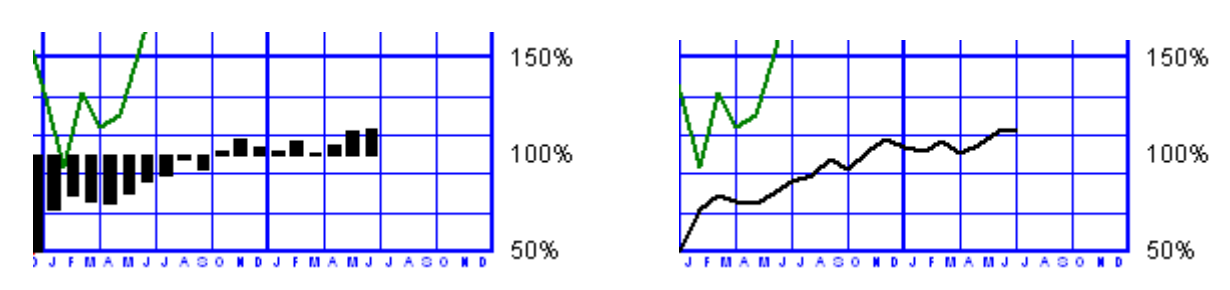

Figure VI – Relative Value Plot on PMG back.

| B | % Earned on Equity<br>(E/S + Book Valte)       | $12.1$ $-41.6$ $18.2$ $1.0$ |  |  | $1, 15, 9$ 16.6 16.5 13.2 13.4                   |  | -13.7 | 14.7 | DOWN        |
|---|------------------------------------------------|-----------------------------|--|--|--------------------------------------------------|--|-------|------|-------------|
|   | ∣ A % Debtto Bqulty<br>"(LT Debt+Bk Val" Skrs) |                             |  |  | 14.8 22.0 24.7 11.6 8.9 15.2 12.6 17.9 20.9 12.7 |  |       | 15.9 | <b>DOWN</b> |

Figure VII - % Debt to Equity

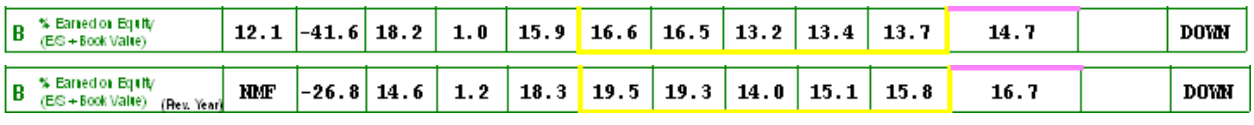

Figure VIII - % Earned on Equity Calculation

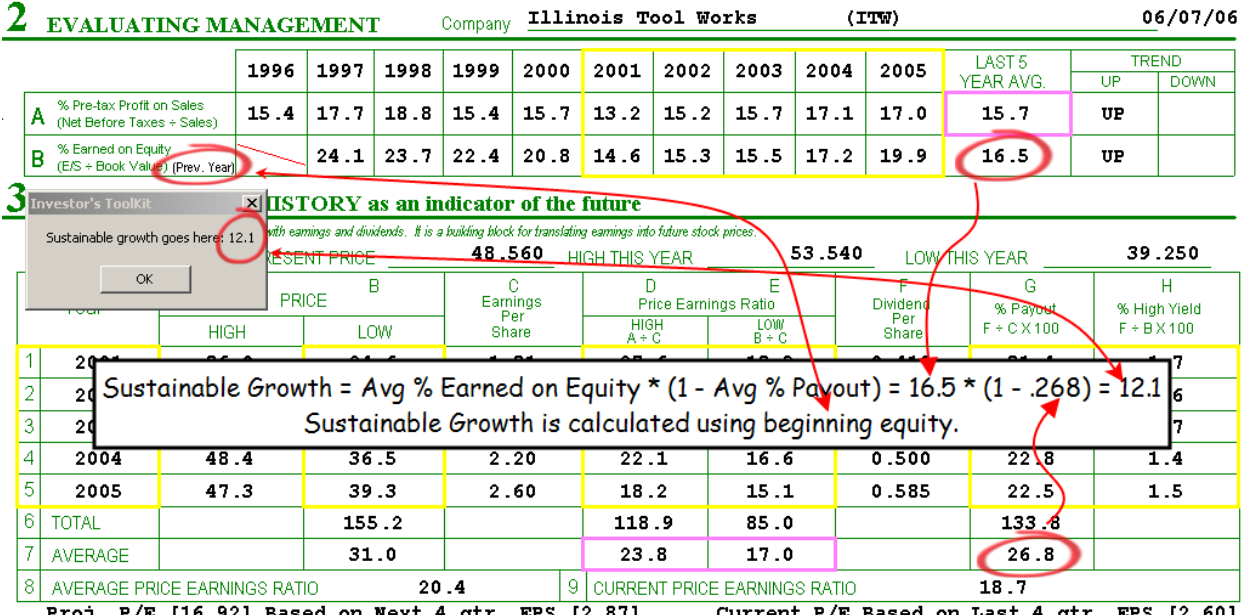

Current P/E Based on Last 4 qtr. EP 6.92] Based on Next 4 qtr. EPS [2.87] ان......<br>PEG=163

Figure IX – Sustainable Growth

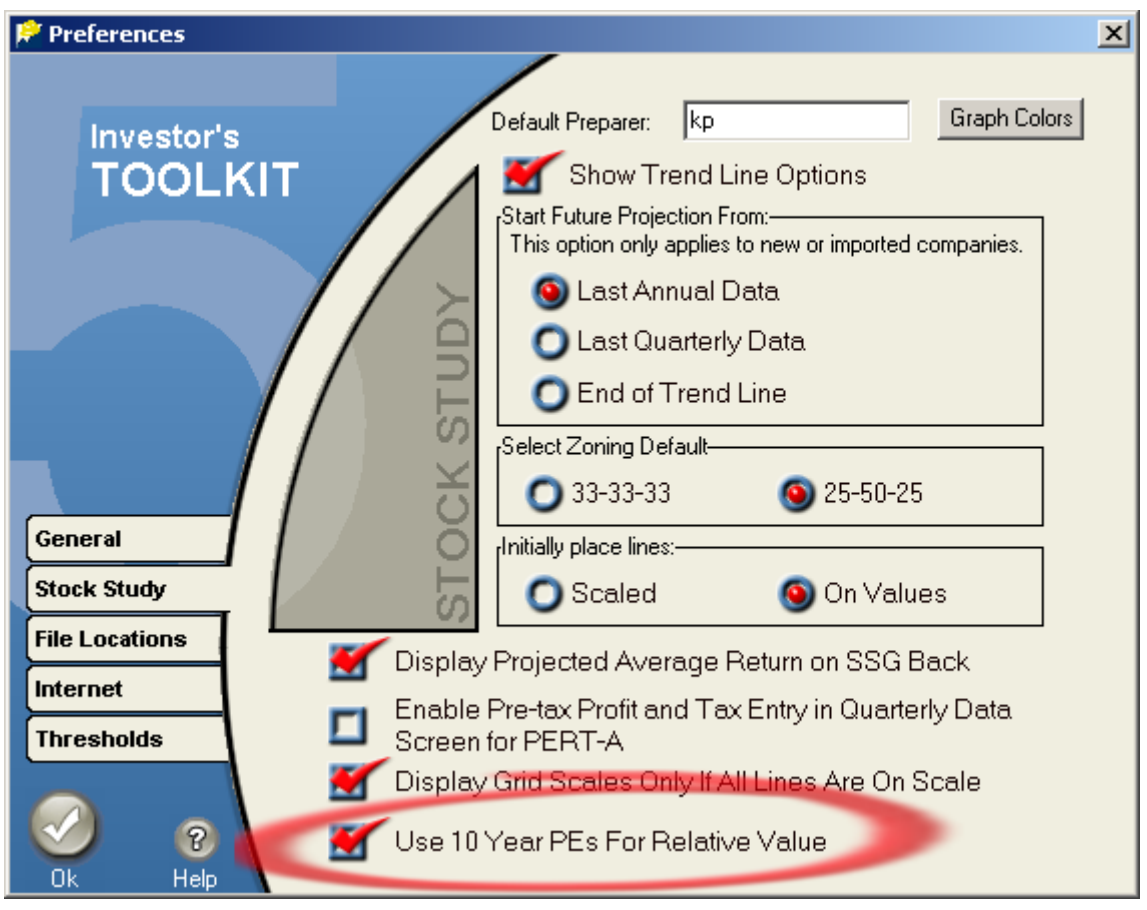

Figure X – Use 10 Year PEs for relative value

Various sources were used in compiling this list. The Space Coast Chapter acknowledges the contributions of Phil Sudore & Jim Thomas.

# **Toolkit 6 Shortcuts and Tips**

Toolkit 6 represents more than a name change from Investor's Toolkit Version 5. The IClub web site http://www.iclub.com/ lists 14 new features in the latest version. Still some of the previously available undocumented features that were sometimes referred to as "rogue keys" still work and there are some new shortcuts to learn. Here is a list:

**Reset Forecast**: When loading a new company from the Stock Central data subscription one is given a chance to use Stock Central growth estimates. These can be changed by the user but if after altering these figures one would like to start over one can revert by using the key combination **CTL+ALT-D**.

**First Impression**: When a new company is retrieved from the Stock Central feed a First Impression window is displayed and the user is given the opportunity to enter

Toolkit's Judgment. One can redisplay the First Impression window any time one is on the front page of the SSG by entering one of two key combinations: **ALT-I** or **CTL+ALT-I**.

**Choose lowest P/Es**: To select and average the 5 lowest high P/Es and the 5 lowest low P/Es in the last 10 years, use **ALT-M**.

Updated 090605